https://www.100test.com/kao\_ti2020/234/2021\_2022\_\_E8\_A7\_A3\_ E5\_86\_B3\_E5\_A5\_87\_E6\_c100\_234917.htm

Windows 2000

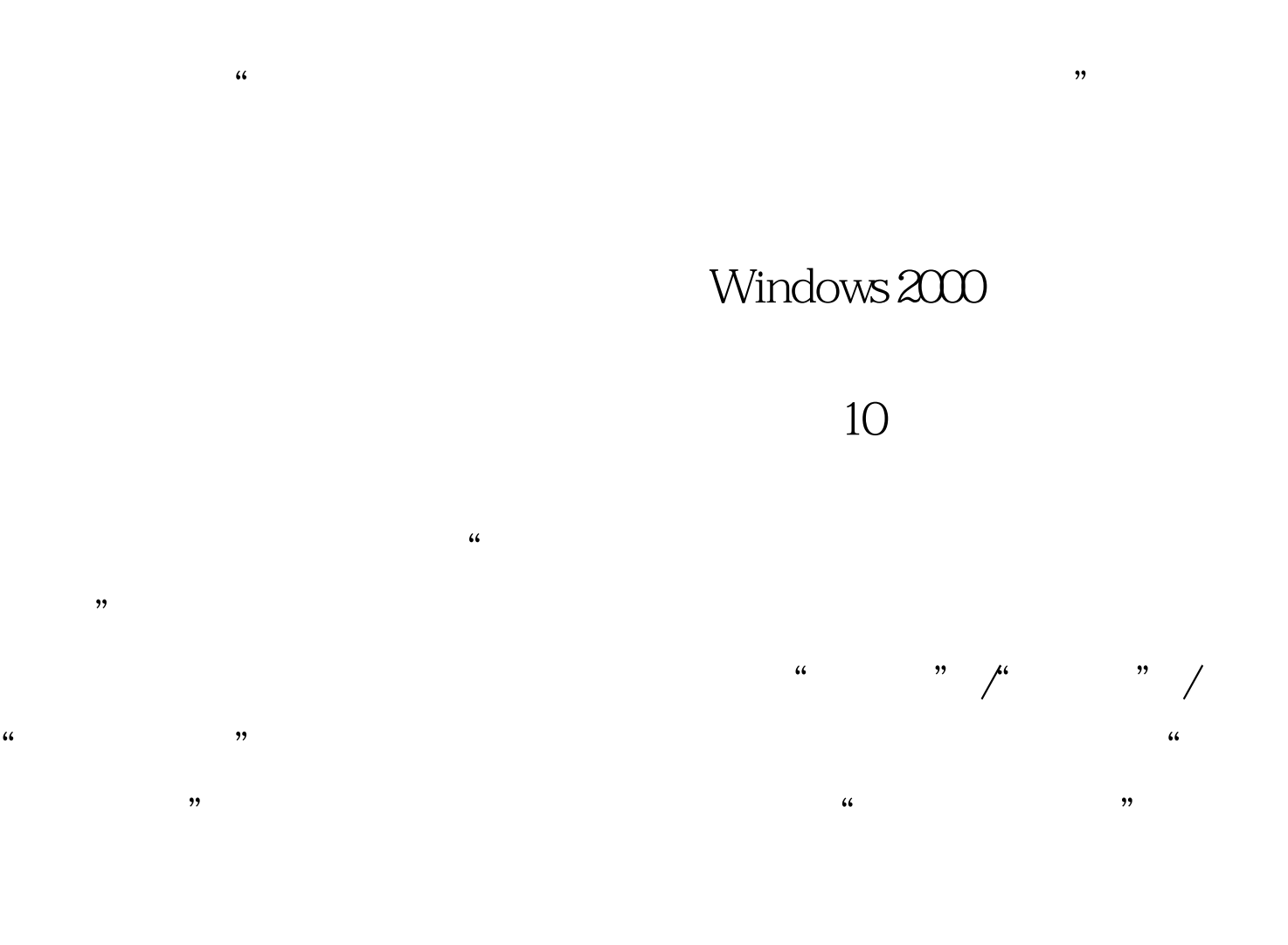

 $\mu$  , and the contract of the contract of the contract of the contract of the contract of the contract of the contract of the contract of the contract of the contract of the contract of the contract of the contract of th , and  $\alpha$  and  $\alpha$  of  $\alpha$  or  $\alpha$  or  $\alpha$  o  $\epsilon$  $\frac{d\ell}{dt}$  $\lambda$  $10$ 

 $2003$ 

er (1) where  $\alpha$  is the contract of  $\alpha$ " URL

# "Serverprint", "

 $\mathcal{D}$ 

" Serverprint"

 $\mathcal{L}$ 

# Windows 2000 Windows

 $\epsilon$ 

## 的人。<br>人民法院的法院

### 用程序将hosts文件打开,再在文件编辑界面的最后一行输入

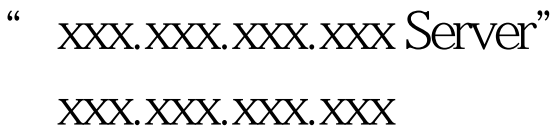

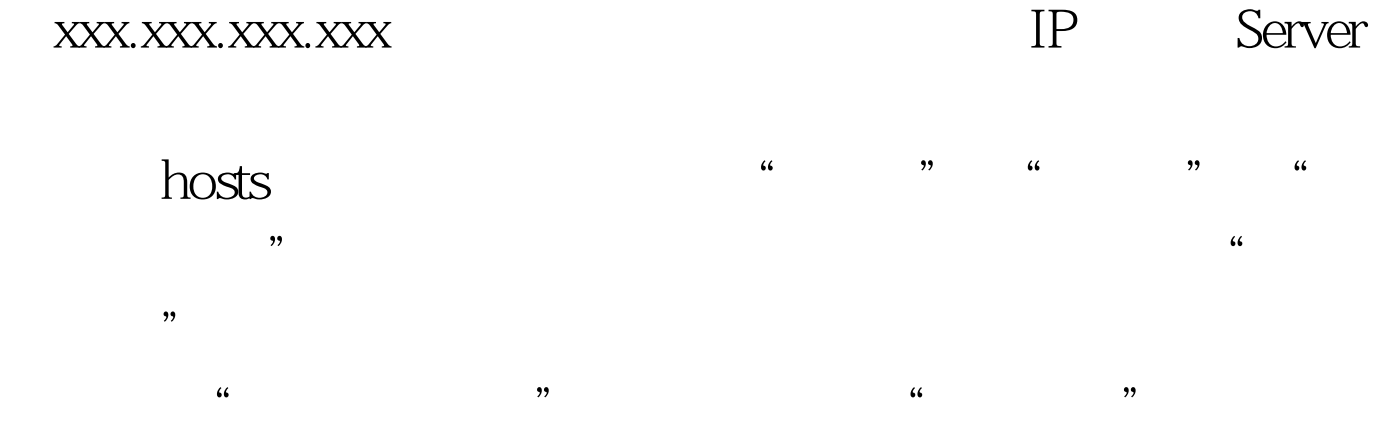

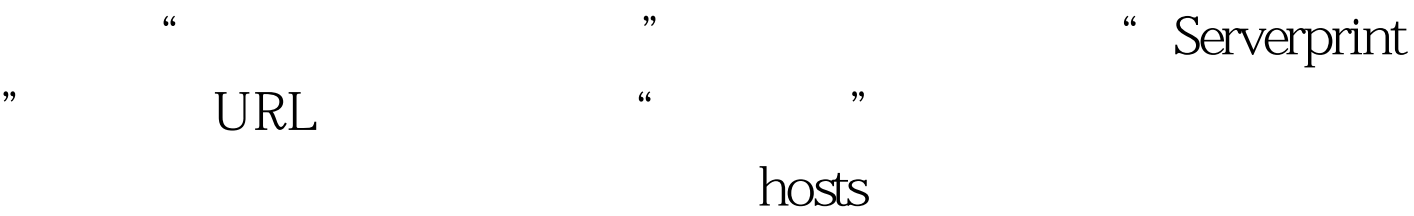

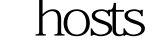

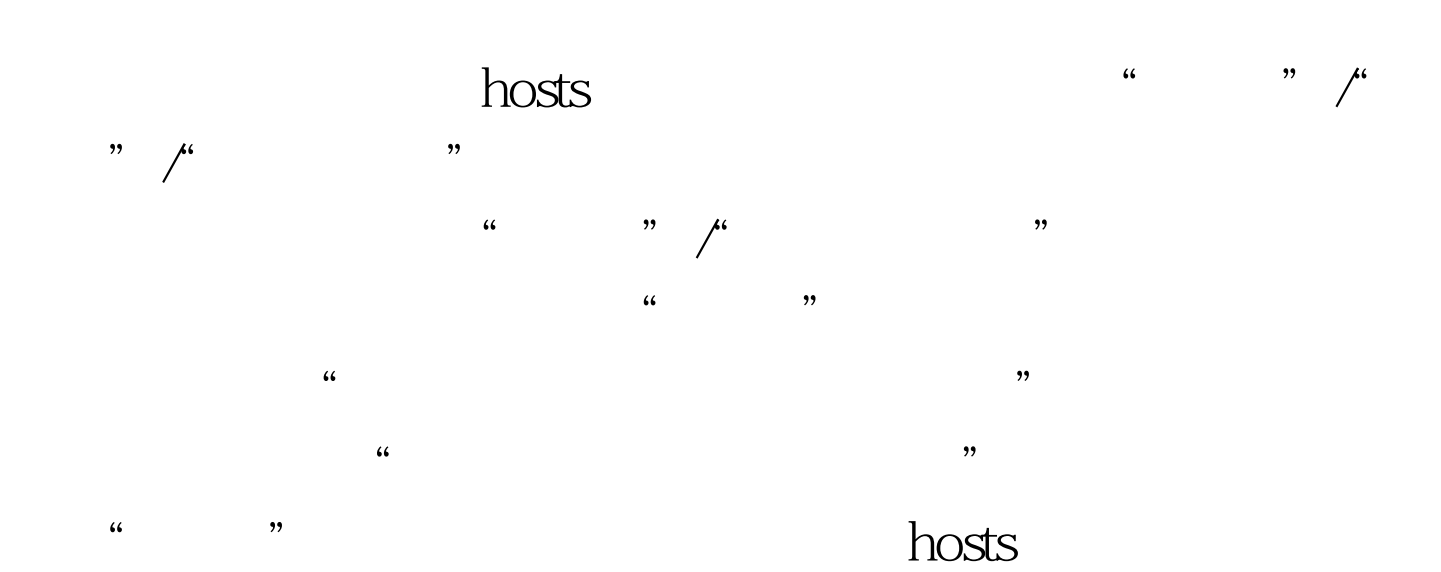

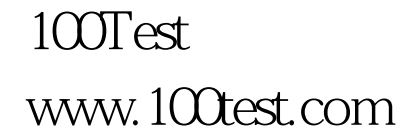